# **SUITOR: selecting the number of mutational signatures**

### **DongHyuk Lee and Bin Zhu**

#### **24 October 2023**

## **Contents**

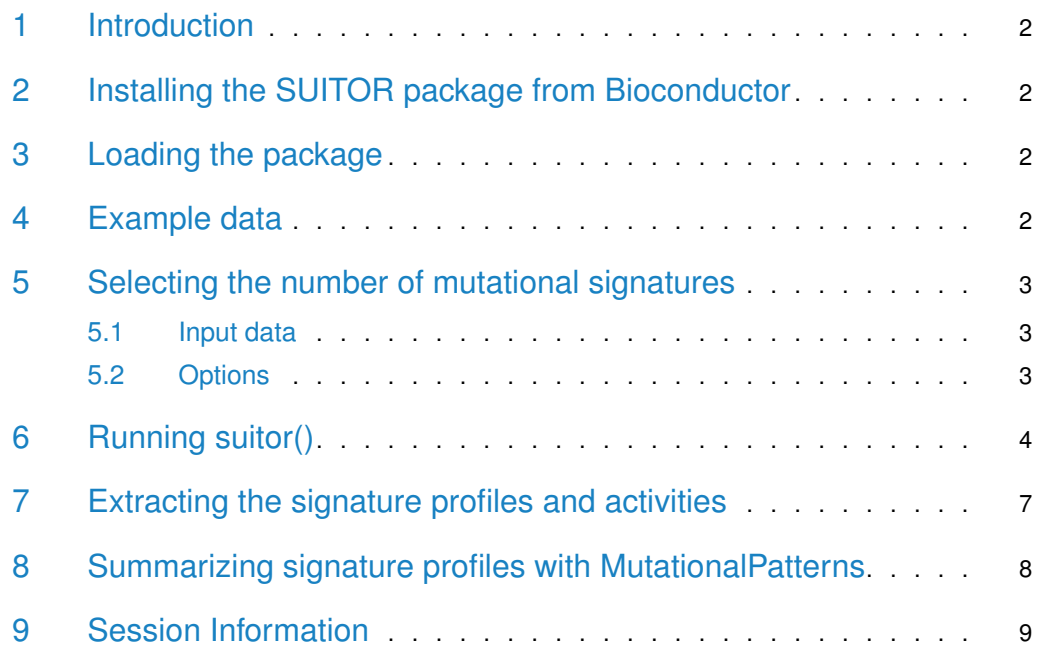

#### 1 Introduction

<span id="page-1-0"></span>Mutational signatures are patterns of somatic mutations imprinted on the cancer genome by operative mutational processes, and have been proposed to identify cancer predisposition genes and to stratify cancer patients for precision treatment. For the de novo mutational signature analysis, estimating the correct number of signatures is the crucial starting point, since it influences all the downstream steps, including extraction of signature profiles, estimation of signature activities and classification of tumors based on the estimated activities. Despite the many algorithms proposed to extract signature profiles and to estimate signature contributions, relatively little emphasis has been placed on selecting the correct number of de novo mutational signatures in cancer genomics studies. The SUITOR package uses unsupervised cross-validation to select the optimal number of signatures.

## <span id="page-1-1"></span>2 Installing the SUITOR package from Bioconductor

```
if (!requireNamespace("BiocManager", quietly = TRUE))
    install.packages("BiocManager")
BiocManager::install("SUITOR")
```
## 3 Loading the package

Before using the SUITOR package, it must be loaded into an R session.

<span id="page-1-3"></span>library(SUITOR)

#### 4 Example data

For illustrative purposes, we simulated a 96 by 300 mutational catalog matrix which contains 300 tumors with respect to 96 single base substitution categories. Each element of the matrix is generated from the Poisson distribution with the mean corresponding to each element of WH, where W is the true signature matrix of size 96 by 8 for 8 signatures, and H is the activity matrix of size 8 by 300. Specifically for W, we used the profile of eight COSMIC signatures 4, 6, 7a, 9, 17b, 22, 26, 39 from **[COSMIC](https://cancer.sanger.ac.uk/cosmic/signatures/SBS)**. H is generated from a uniform distribution between 0 and 100 with some randomly chosen elements of  $H$  set to 0 in order to mimic real data.

```
data(SimData, package="SUITOR")
   dim(SimData)
## [1] 96 300
   SimData[1:6, 1:6]
## X1 X2 X3 X4 X5 X6
## A[C>A]A 0 1 1 6 0 4
## A[C>A]C 0 0 0 1 2 4
## A[C>A]G 0 0 0 2 1 2
## A[C>A]T 1 2 0 3 2 3
## C[C>A]A 0 0 0 8 1 7
## C[C>A]C 2 0 0 17 0 13
```
## 5 Selecting the number of mutational signatures

<span id="page-2-0"></span>The main function suitor(data, op) is to select the number of mutational signatures based on cross-validation. It has two arguments described below.

#### 5.1 Input data

The first argument of the function suitor() is data. It could be an R data frame or matrix containing a mutational catalog whose elements are non-negative counts. Each column of data corresponds to a tumor (or sample) while its rows represent a mutation type. Although selection of the number of signatures is independent to the order of mutation type, we specify the order of mutation type according to the **[COSMIC database](https://cancer.sanger.ac.uk/signatures/sbs/)** for extracting signature profiles using suitorExtractWH() after estimating the optimal rank.

#### 5.2 Options

<span id="page-2-1"></span>Since SUITOR is based on cross-validation and the Expectation Conditional Maximization (ECM) algorithm, it is necessary to set a list of tuning parameters which control the fitting process. These parameters are defined in the table below.

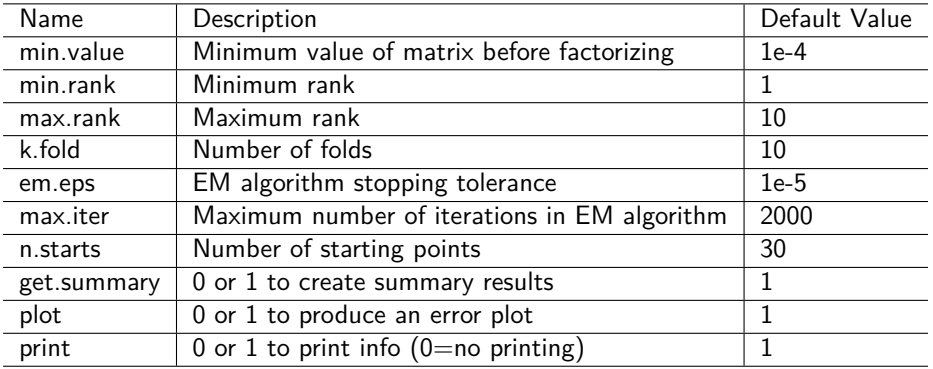

<span id="page-2-2"></span>The option min.value is a small number added to the data matrix for stable computation of non-negative matrix factorization. For a given number of signatures or ranks rnk (min.rank  $\epsilon$  rnk  $\epsilon$  max.rank), the data matrix is divided into k.fold parts for the cross-validation. The default value of the maximal rank max.rank is 10 but it can be changed depending on the cancer type. The default value of the number of folds  $K$  ( $k.fold$ ) is 10 and it can be modified depending on the computer resources. Since the ECM algorithm may converge to a local saddle point, SUITOR tries multiple initial values for W and H. For this purpose, the number of starts (n.starts) is used. Although the default n.starts is set to 30, it can be increased depending on the size of the data matrix and/or computational resources. For the ECM algorithm, the default value of the maximal iteration max.iter is set to 2000. It is possible for some cases to reach the maximal iteration, for which the function would produce a warning message. Overall, we recommend a two-stage approach where the user would run suitor() with the default option first and then narrow down the set of plausible ranks ( $min$ . rank  $\le$ = rnk <= max.rank) with more starts (n.starts) and a larger number of maximal iteration (max.iter) if necessary.

### 6 Running suitor()

By default, the suitor() function returns a list containing the estimated optimal rank (re\$rank), a summary matrix (re\$summary) where cross validation errors are tabulated, as well as the detailed results (re\$all.results) which contain the training and testing errors, the total number of ECM updates, and options ( $r \in \mathcal{S}(p)$  used by the suitor() function. In addition to the estimated optimal rank provided by re\$rank, a cross validation error plot is created by default.

```
OP <- list(max.rank=3, k.fold=5, n.starts=4)
set.seed(123)
re <- suitor(SimData, op=OP)
## start = 1, rank = 1, k = 1## start = 1, rank = 2, k = 1## start = 1, rank = 3, k = 1## start = 1, rank = 1, k = 2## start = 1, rank = 2, k = 2## start = 1, rank = 3, k = 2## start = 1, rank = 1, k = 3## start = 1, rank = 2, k = 3## start = 1, rank = 3, k = 3## start = 1, rank = 1, k = 4## start = 1, rank = 2, k = 4## start = 1, rank = 3, k = 4## start = 1, rank = 1, k = 5## start = 1, rank = 2, k = 5## start = 1, rank = 3, k = 5## start = 2, rank = 1, k = 1## start = 2, rank = 2, k = 1## start = 2, rank = 3, k = 1## start = 2, rank = 1, k = 2## start = 2, rank = 2, k = 2## start = 2, rank = 3, k = 2## start = 2, rank = 1, k = 3## start = 2, rank = 2, k = 3## start = 2, rank = 3, k = 3## start = 2, rank = 1, k = 4## start = 2, rank = 2, k = 4## start = 2, rank = 3, k = 4## start = 2, rank = 1, k = 5## start = 2, rank = 2, k = 5## start = 2, rank = 3, k = 5## start = 3, rank = 1, k = 1## start = 3, rank = 2, k = 1## start = 3, rank = 3, k = 1## start = 3, rank = 1, k = 2## start = 3, rank = 2, k = 2## start = 3, rank = 3, k = 2## start = 3, rank = 1, k = 3## start = 3, rank = 2, k = 3## start = 3, rank = 3, k = 3
```

```
## start = 3, rank = 1, k = 4## start = 3, rank = 2, k = 4## start = 3, rank = 3, k = 4## start = 3, rank = 1, k = 5## start = 3, rank = 2, k = 5## start = 3, rank = 3, k = 5## start = 4, rank = 1, k = 1## start = 4, rank = 2, k = 1## start = 4, rank = 3, k = 1## start = 4, rank = 1, k = 2## start = 4, rank = 2, k = 2## start = 4, rank = 3, k = 2## start = 4, rank = 1, k = 3## start = 4, rank = 2, k = 3## start = 4, rank = 3, k = 3## start = 4, rank = 1, k = 4## start = 4, rank = 2, k = 4## start = 4, rank = 3, k = 4## start = 4, rank = 1, k = 5## start = 4, rank = 2, k = 5## start = 4, rank = 3, k = 5
```
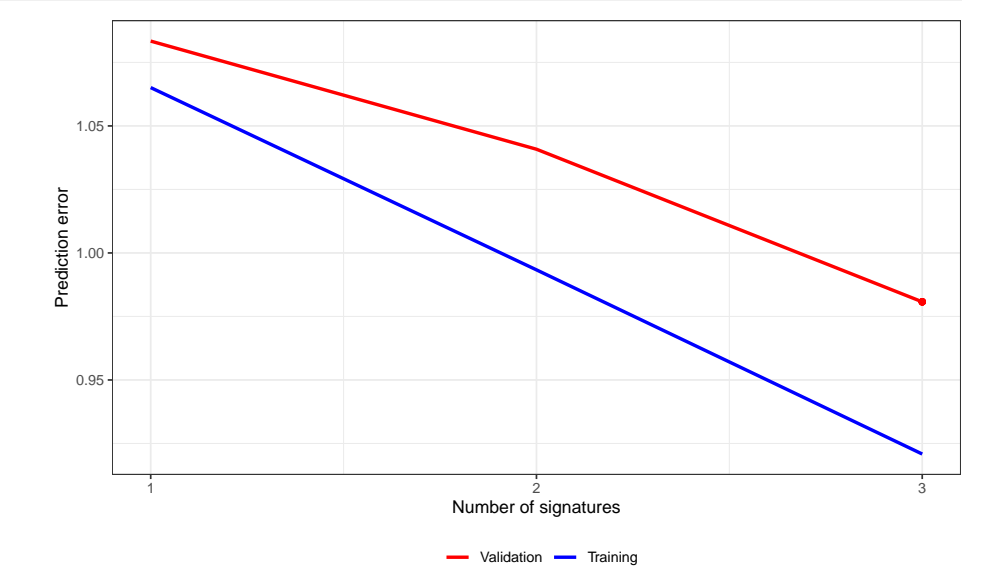

str(re)

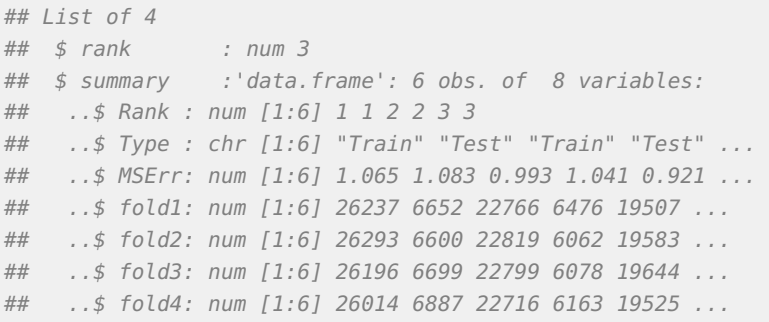

```
## ..$ fold5: num [1:6] 25947 6967 22572 6421 19425 ...
## $ all.results: num [1:60, 1:6] 1 2 3 1 2 3 1 2 3 1 ...
## ..- attr(*, "dimnames")=List of 2
## .. ..$ : NULL
## .. ..$ : chr [1:6] "Rank" "k" "Start" "Error.Train" ...
## $ op :List of 18
## ..$ max.rank : num 3
## ..$ k.fold : num 5
## ..$ n.starts : num 4
## ..$ min.rank : num 1
## ..$ max.iter : num 2000
## ..$ em.eps : num 1e-05
## ..$ plot : logi TRUE
## ..$ print : num 1
## ..$ min.value : num 1e-04
## ..$ get.summary: num 1
## ..$ kfold.vec : int [1:5] 1 2 3 4 5
## ..$ seeds : int [1:4] 1 2 3 4
## ..$ n.cores : num 1
## ..$ BPPARAM :Reference class 'SerialParam' [package "BiocParallel"] with 19 fields
## .. ..$ workers : int 1
## .. ..$ tasks : int 0
## .. ..$ jobname : chr "BPJOB"
## .. ..$ progressbar : logi FALSE
## .. ..$ log : logi FALSE
## .. ..$ logdir : chr NA
## .. ..$ threshold : chr "INFO"
## .. ..$ resultdir : chr NA
## .. ..$ stop.on.error : logi TRUE
## .. ..$ timeout : int NA
## .. ..$ exportglobals : logi FALSE
## .. ..$ exportvariables: logi FALSE
## .. ..$ RNGseed : NULL
## .. ..$ RNGstream : NULL
## .. ..$ force.GC : logi FALSE
## .. ..$ fallback : logi FALSE
## .. ..$ .finalizer_env :<environment: 0x56109c488038>
## .. ..$ .uid : chr(0)
## .. ..$ backend : NULL
## .. ..and 15 methods, of which 1 is possibly relevant:
## .. .. show#envRefClass
## ..$ parMat : int [1:60, 1:3] 1 2 3 1 2 3 1 2 3 1 ...
## ..$ parStart : num 1
## ..$ parEnd : num 60
## ..$ algorithm : num 1
```
## 7 Extracting the signature profiles and activities

Once the optimal number of signatures or called rank is estimated by suitor(), we can extract the signature profiles W and activities H with the function suitorExtractWH(data, rank, op). As in the suitor() function, the input data is a data frame or matrix containing a mutational catalog whose elements are non-negative counts. A non-negative integer rank is the number of mutational signatures to be extracted. The possible option values are summarized in the following table and they can be used in the same manner as suitor().

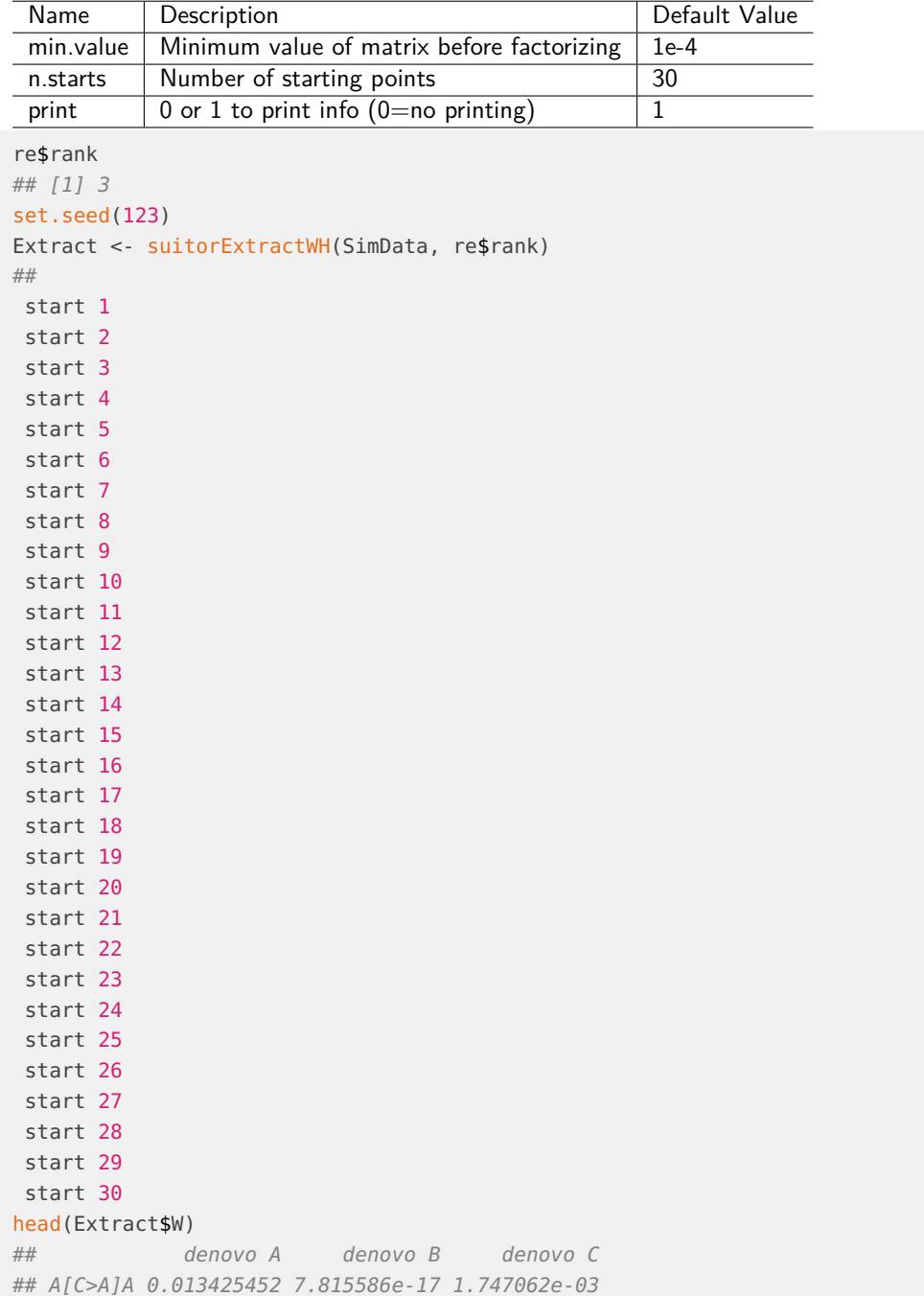

```
## A[C>A]C 0.009022917 1.002781e-03 1.696961e-03
## A[C>A]G 0.004639836 1.887708e-06 7.178991e-20
## A[C>A]T 0.010069058 3.058166e-19 5.781870e-04
## C[C>A]A 0.021047613 1.951143e-05 2.938524e-03
## C[C>A]C 0.023021126 7.621931e-04 7.178991e-20
Extract$H[,1:3]
## [, 1] [, 2] [, 3]
## denovo A 58.42606 87.34461 97.331080
## denovo B 58.62291 63.49136 85.972758
## denovo C 159.95458 14.16863 3.700667
```
<span id="page-7-0"></span>Extract\$W and Extract\$H are estimated matrices for the profile W and the activity H, respectively.

## 8 Summarizing signature profiles with MutationalPatterns

The R package MutationalPatterns (Blokzijl et al., 2021) provides some utility functions to summarize signature profiles and contains matrices of pre-defined signatures like COSMIC. The function plot\_96\_profile() can draw the signature profile plot with respect to the 96 trinucleotide categories. In addition, the function cos\_sim\_matrix() computes the cosine similarity between two profiles.

```
suppressPackageStartupMessages(library(MutationalPatterns))
COSMIC <- get_known_signatures(source = "COSMIC_v3.2")
plot_96_profile(Extract$W, condensed=TRUE, ymax=0.3)
```
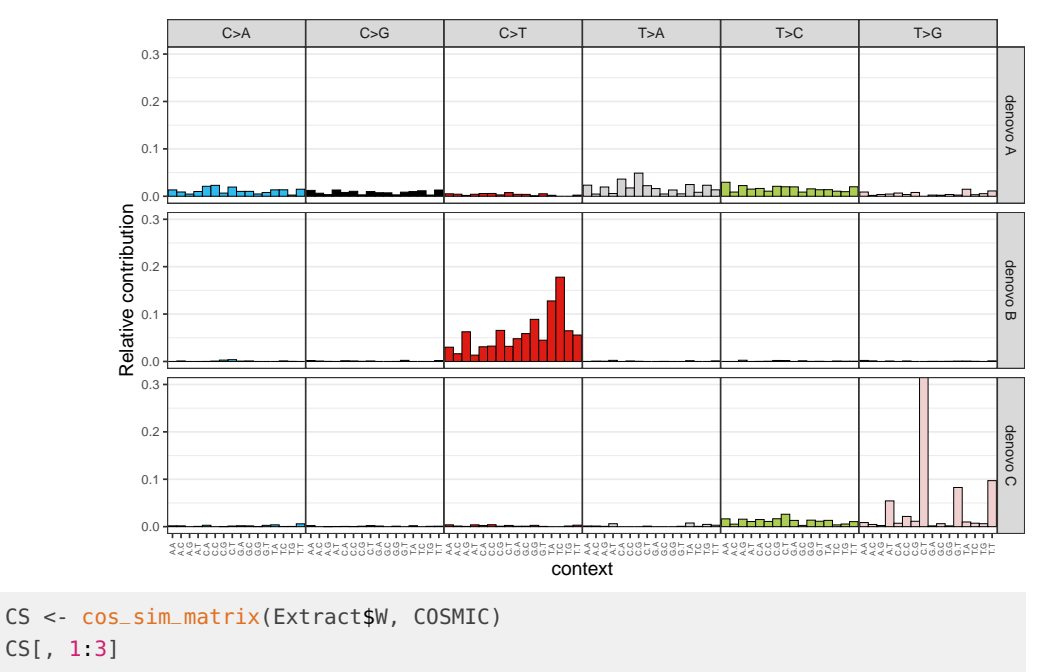

<span id="page-8-0"></span>## denovo B 0.457004654 0.586714824 0.2740816 ## denovo C 0.008262569 0.004342014 0.1726003

## 9 Session Information

#### sessionInfo()

```
## R Under development (unstable) (2023-10-22 r85388)
## Platform: x86_64-pc-linux-gnu
## Running under: Ubuntu 22.04.3 LTS
##
## Matrix products: default
## BLAS: /home/biocbuild/bbs-3.19-bioc/R/lib/libRblas.so
## LAPACK: /usr/lib/x86_64-linux-gnu/lapack/liblapack.so.3.10.0
##
## locale:
## [1] LC_CTYPE=en_US.UTF-8 LC_NUMERIC=C
## [3] LC_TIME=en_US.UTF-8 LC_COLLATE=en_US.UTF-8
## [5] LC_MONETARY=en_US.UTF-8 LC_MESSAGES=en_US.UTF-8
## [7] LC_PAPER=en_US.UTF-8 LC_NAME=C
## [9] LC_ADDRESS=C LC_TELEPHONE=C
## [11] LC_MEASUREMENT=en_US.UTF-8 LC_IDENTIFICATION=C
##
## time zone: America/New_York
## tzcode source: system (glibc)
##
## attached base packages:
## [1] stats4 stats graphics grDevices utils datasets methods
## [8] base
##
## other attached packages:
## [1] MutationalPatterns_3.13.0 NMF_0.26
## [3] bigmemory_4.6.1 Biobase_2.63.0
## [5] cluster_2.1.4 rngtools_1.5.2
## [7] registry_0.5-1 GenomicRanges_1.55.0
## [9] GenomeInfoDb_1.39.0 IRanges_2.37.0
## [11] S4Vectors_0.41.0 BiocGenerics_0.49.0
## [13] SUITOR_1.5.0 BiocStyle_2.31.0
##
## loaded via a namespace (and not attached):
## [1] gtable_0.3.4 xfun_0.40 ggplot2_3.4.4
## [4] vctrs_0.6.4 tools_4.4.0 bitops_1.0-7<br>
## [7] generics_0.1.3 parallel_4.4.0 tibble_3.2.1<br>
## [10] fansi_1.0.5 pkgconfig_2.0.3 RColorBrewer
## [7] generics_0.1.3 parallel_4.4.0 tibble_3.2.1
## [10] fansi_1.0.5 pkgconfig_2.0.3 RColorBrewer_1.1-3
## [13] uuid_1.1-1 lifecycle_1.0.3 GenomeInfoDbData_1.2.11
## [16] compiler_4.4.0 farver_2.1.1 stringr_1.5.0
## [19] munsell_0.5.0 codetools_0.2-19 htmltools_0.5.6.1
## [22] RCurl_1.98-1.12 yaml_2.3.7 pracma_2.4.2
## [25] tidyr_1.3.0 pillar_1.9.0 BiocParallel_1.37.0
## [28] iterators_1.0.14 foreach_1.5.2 tidyselect_1.2.0
```
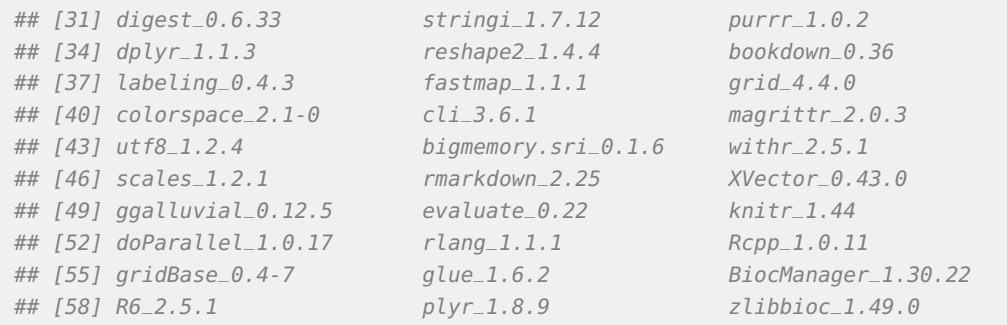